### **ADMINISTRATIVE OFFICE OF THE COURTS**

# **From the Redwood Forest** to the Gulf Stream Waters 60 Tech Tips from CourtClOs Across the Continent

**Arkansas Judicial Council** 

Presented By Judicial CIOS from Coast to Coast, June 17, 2021

### **ADMINISTRATIVE OFFICE OF THE COURTS**

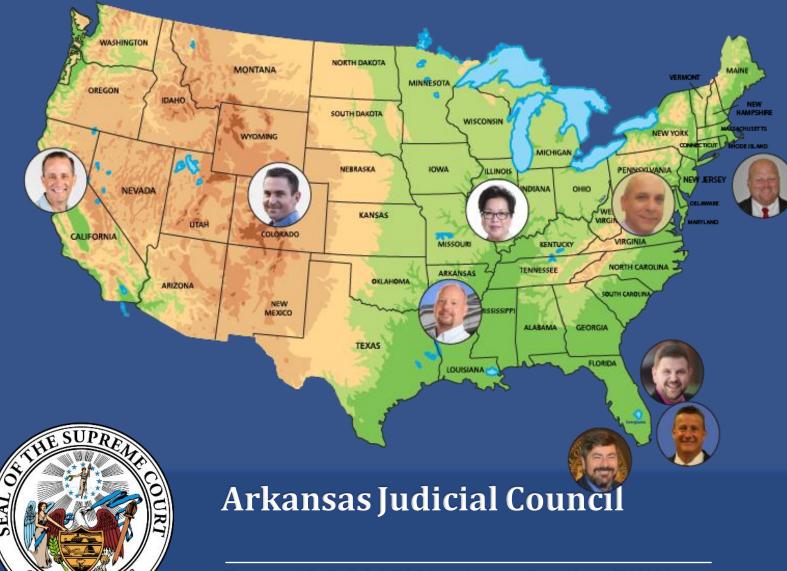

ARKANS

Presented By Judicial CIOS from Coast to Coast, June 17, 2021

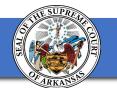

# **Brett Howard**

Chief Information Officer Superior Court of CA, Orange County

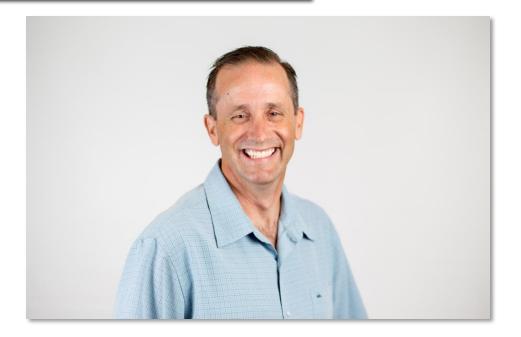

I'd rather be surfing but the waves are small today so I'm doing this instead

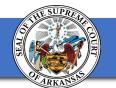

#### Good news — no pwnage found!

No breached accounts

#### Oh no - pwned!

Pwned in 21 data breaches and found no pastes (subscribe to search sensitive breaches)

### haveibeenpwned.com

- Check if your email or phone # was in a data breach
- Shows what data was breached (e.g. email, password)

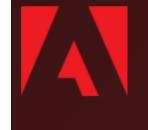

Adobe: In October 2013, 153 million Adobe accounts were breached with each containing an internal ID, username, email, *encrypted* password and a password hint in plain text. The password cryptography was poorly done and many were quickly resolved back to plain text. The unencrypted hints also disclosed much about the passwords adding further to the risk that hundreds of millions of Adobe customers already faced.

Compromised data: Email addresses, Password hints, Passwords, Usernames

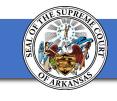

## **GasBuddy Phone App**

- Find cheap gas!
- Filters
  - Brand
  - Car wash
  - Lottery tickets

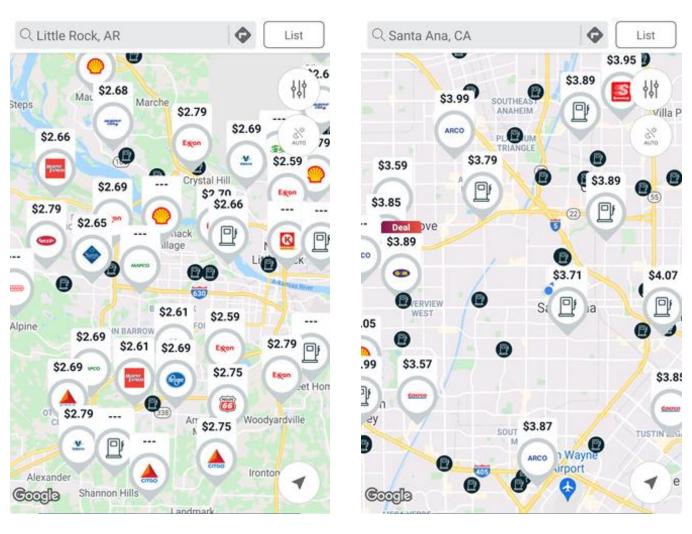

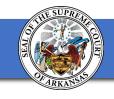

### **Email reminders**

- Set an email reminder in Outlook
- Ctrl-shift-G or Right Click->Follow Up
- Select predefined reminder types or create your own
- Pops up in your Outlook reminder list

| Custom         | ×                                                                                                    |
|----------------|----------------------------------------------------------------------------------------------------|
|                | to-do item that reminds you to follow up. After<br>can mark the to-do item complete.                                                                                                    |
| Flag to        | DON'T FORGET TO EMAIL YOUR BOSS!!                                                                                                    |
| Start dat      | Wednesday, June 16, 2021                                                                                                    |
| Due date       | Wednesday, June 16, 2021                                                                                                    |
| Reminder       |                                                                                                    |
| Friday, June 1 | , 2021 V 1:00 PM V                                                                                                    |
| Clear Flag     | OK Cancel                                                                                                    |
|                | S Reminder(s) – ×<br>[EXTERNAL] IBA for Branchwide Programs<br>5:00 PM Wednesday, April 21, 2021                                                                                                    |
|                | Image: Second system       Second system       Second system       Second system         Image: Second system       Second system       Second system       Second system         Image: Second system       Second system       Second system       Second system         Image: Second system       Second system       Second system       Second system         Image: Second system       Second system       Second system       Second system         Image: Second system       Second system       Second system       Second system         Image: Second system       Second system       Second system       Second system         Image: Second system       Second system       Second system       Second system         Image: Second system       Second system       Second system       Second system         Image: Second system       Second system       Second system       Second system         Image: Second system       Second system       Second system       Second system         Image: Second system       Second system       Second system       Second system         Image: Second system       Second system       Second system       Second system         Image: Second system       Second system       Second system       Second system         Image: Second system |
|                | Qismiss                                                                                                    |
|                | Click Snooze to be reminded in:           S minutes         Snooze         Dismiss All                                                                                                    |

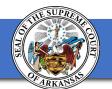

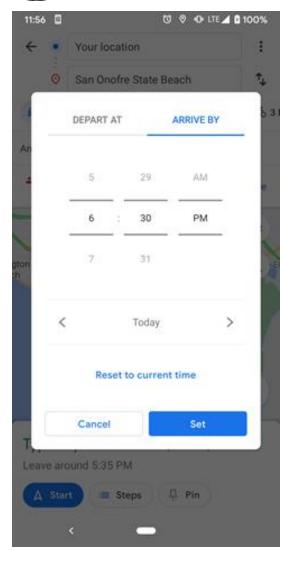

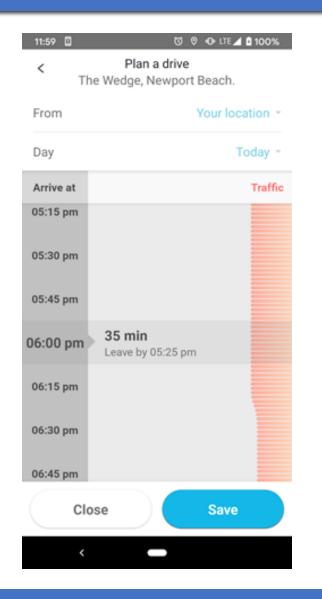

## Be a maps app guru!

- Set your departure time -or-
- Set your arrival time

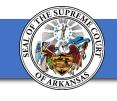

## **Emojis in Windows!**

- Windows Key + .
- Make your coworkers jealous use them in email, word docs, chat and more

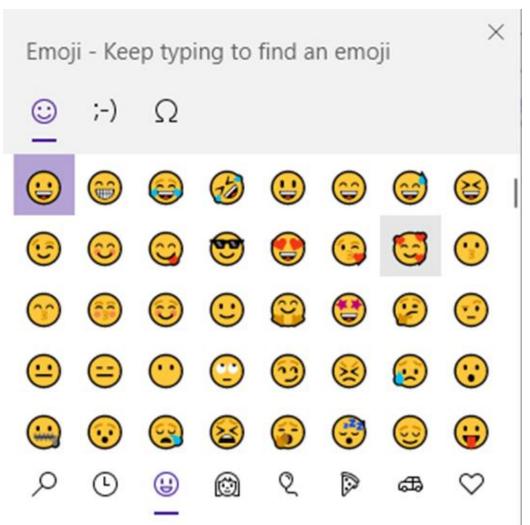

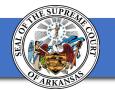

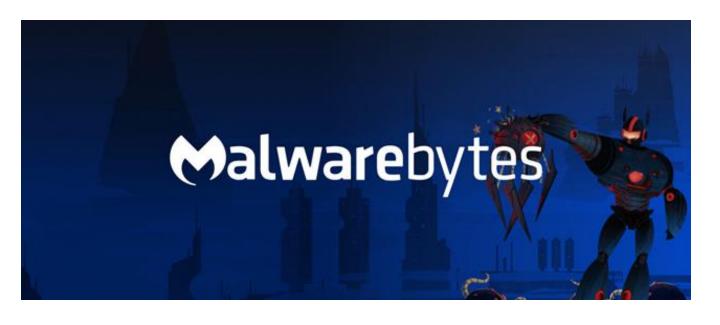

### **Remove that malware!**

- www.malwarebytes.com
- Free version is great!
- PC, Mac and Phones
- Can upgrade for premium features (no, I don't work for them ()

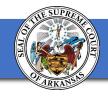

### Custom Meeting Backgrounds

- Spice up your meetings with a custom background
- Great conversation starter when you're waiting for the meeting to start
- Show off your kids, favorite sports team or best yoga pose

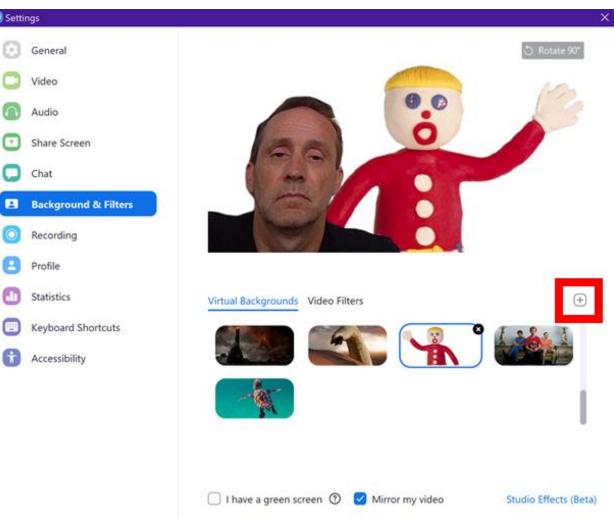

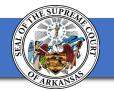

| ₽ | Listening |  |  |
|---|-----------|--|--|
|   |           |  |  |
|   |           |  |  |

### **Talk to Windows**

- Windows Key + H to toggle on and off
- Dictate emails & documents
- Multi-lingual
- I'm using it right now!

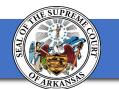

# **Chad Cornelius**

• Chief Information Officer, Colorado Judicial Department.

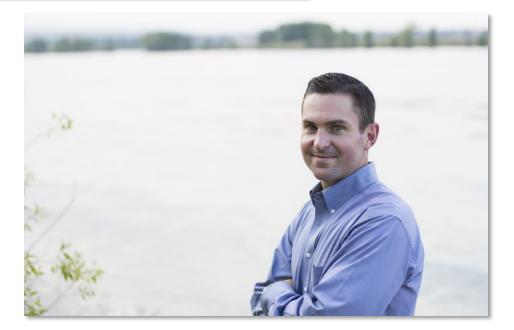

- Serving Colorado's Supreme Court, Court of Appeals, trial courts, and probation.
- My passion is learning the ever-evolving changes in technology and information security.

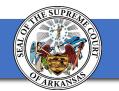

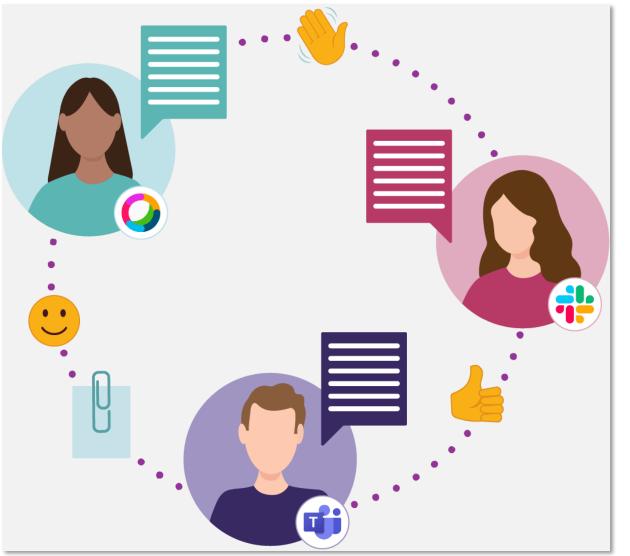

### Mio

- Allows you to chat in one place, not all over the place.
- Integrates Microsoft Teams, Cisco Webex Teams, and Slack into one platform.
- Hmm... Doesn't this remind you of the old ICQ chat client?
- Check it out at <a href="https://m.io/">https://m.io/</a>

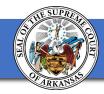

### Cable C.A.B.L.E (Computer-Audio Biamp Link Enhancement)

- This heat-shrink-lacking adapter can connect a courtroom's Biamp to the Judge's laptop and Webex, eliminating the need for dialing in, and sounds 10x better.
- It costs about \$20 to make.

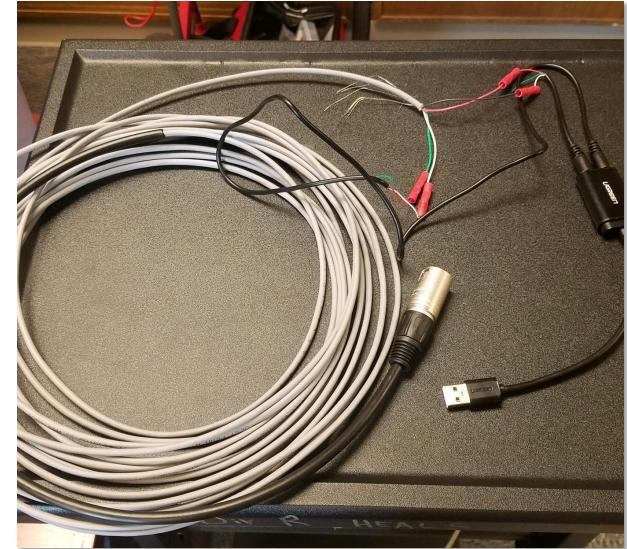

## Scanning Documents on your iPhone or iPad

- This is very handy if you do not have access to a scanner.
- Open Notes App and select a note or create a new one.
- Tap the Camera button , then tap Scan Documents.
- Tap Save or add additional scans to the document.
- <u>https://support.apple.com/en-us/HT210336</u>

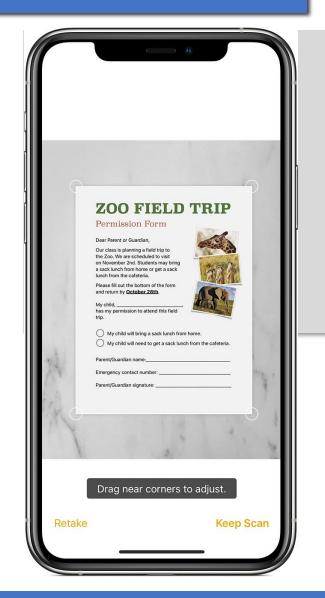

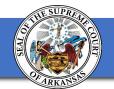

11:27 ...II ?

When sharing with Artbrop, including all Photos data will send photos and videos in original quality along with edit history and metadata, including location and captions. The recipient will be able to view or modify any edits like crops, filters, and Live Photo Effects.

| 1111     | 74.                                                                 |                                                                             |  |  |  |  |  |
|----------|---------------------------------------------------------------------|-----------------------------------------------------------------------------|--|--|--|--|--|
| < Priv   |                                                                     | Photos                                                                      |  |  |  |  |  |
|          | is where and when                                                   | Phone may contain other information<br>a the photo was taken, and the depth |  |  |  |  |  |
| 0        | Chrome                                                              | All Photos                                                                  |  |  |  |  |  |
| F        | Facebook                                                            | None                                                                        |  |  |  |  |  |
| M        | Gmail                                                               | None                                                                        |  |  |  |  |  |
| in       | LinkedIn                                                            | None                                                                        |  |  |  |  |  |
| 1        | Nextdoor                                                            | Selected Photos                                                             |  |  |  |  |  |
| 7        | OfferUp                                                             | Selected Photos                                                             |  |  |  |  |  |
|          | OneDrive                                                            | None                                                                        |  |  |  |  |  |
| <u>م</u> | Outlook                                                             | Add Photos Only                                                             |  |  |  |  |  |
| 46       | Teams                                                               | Selected Photos                                                             |  |  |  |  |  |
| *        | Yelp                                                                | None                                                                        |  |  |  |  |  |
|          | Apps that have requested access to your photos will<br>appear here. |                                                                             |  |  |  |  |  |

### Removing EXIF (Geolocation) from your Photos

- GPS and other photo metadata can be a convenience when organizing photos but also a significant privacy issue—especially when sharing photos on social media sites.
- Many EXIF data viewers exist which will allow others to determine your location and other personal info.
- Select photo -> Share -> Options

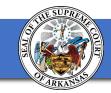

#### **Encrypting External Flash and/or Thumb Drives using Windows BitLocker**

- Insert external USB flash or thumb drive.
- Select the USB drive using Windows Explorer.
- Right-click on the USB drive, and then select **Turn on BitLocker**.
- Ensure "Use a password to unlock the drive" is checked.
- Enter your password and store it securely (not on a sticky note ).

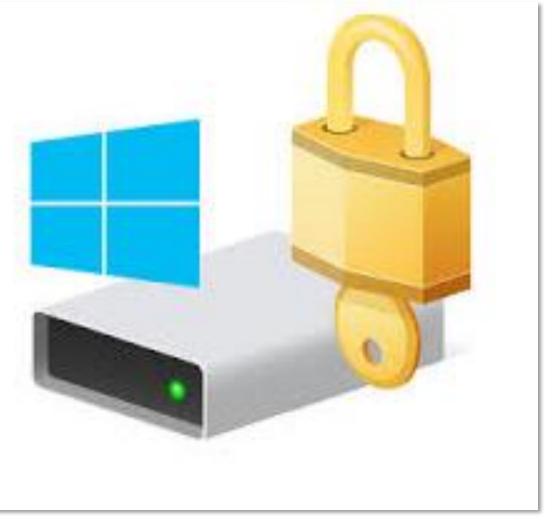

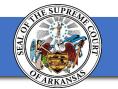

# **Blur Your Property on Google Maps**

- Enter your address in Google Maps.
- Select the street view of your property.
- Select "Report a Problem" at the very bottom right-hand corner of page.

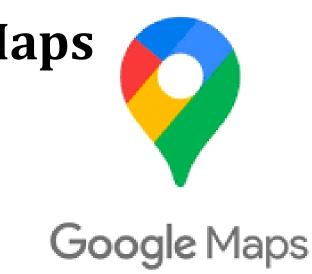

- This will take you to "Report Inappropriate Street View."
- Adjust the image so your home is inside the red box and select "My Home" for blurring.
- Complete remainder of form and check in a few days, Google must approve first.
- Warning: I believe this is very difficult to reverse.

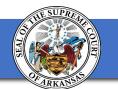

# **Tim Holthoff**

CIS Division Director, Arkansas Administrative Office of the Courts

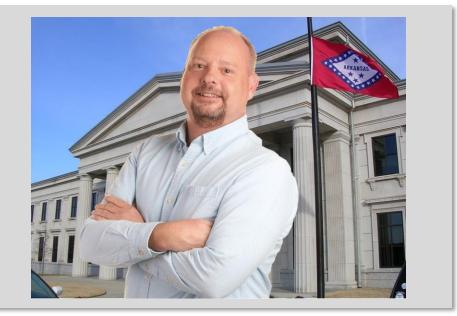

• Tim has trouble keeping a job. He's served as the Library Assistant, Assistant Librarian, Library Director, Court Automation Project Director, and CIS Division Director in his 31 years in the Justice Building. His love for computer science, library and information science, project management, and the law keep him busy, but he always has time for our courts. You can always reach him at 501-410-1919 which rings to his cell phone at 501-240-8113. Tim.Holthoff@arcourts.gov

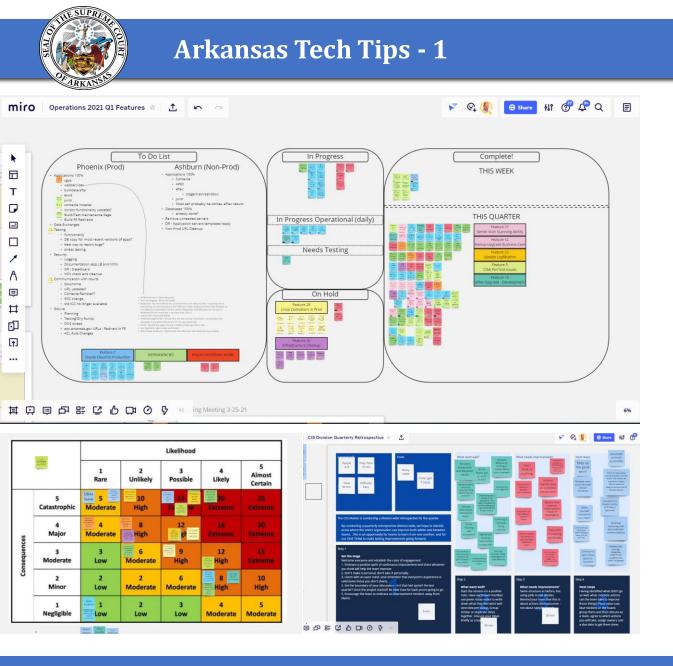

### Miro.com – An Infinite Whiteboard

- Our agile consultants introduced us to Miro last year.
- Miro is a free (up to three boards) whiteboard space for sharing and collaborating.
- If you're planning, brainstorming, problem solving, or collaborating for committee work, Miro.com can help capture your ideas.

### **Touchpad Mode on iPhone**

- You see a typo on your iPhone or iPad and struggle to get the cursor where you want it
- Hold down the space bar on the keyboard and the keyboard becomes a track pad
- Move the cursor precisely where you want and edit away
- <u>https://www.youtube.com/wa</u> <u>tch?v=PNyZAgT5tOw</u>

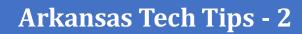

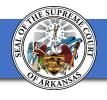

> Arkansas Supreme Court Administrative Office of the Courts Court Information Systems Division Group Projects and Activities Report November 17, 2017

ng CIS projects, in priority order, were selected in August:

oke Co District (Cabot) Contexte Project \*ADDITION TO CE 2018 terhorn Pilot in Contexte DC astian County Circuit Court Contexte Project / Judicial Circuit Court Contexte (Jefferson Co JV)

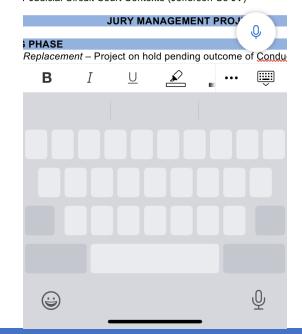

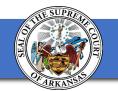

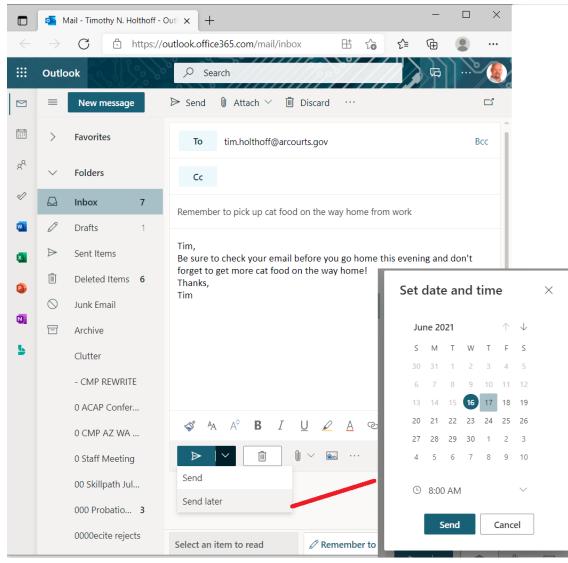

### Schedule an email

- If you use MS Outlook, you can schedule an email to be sent later
- In Outlook on the web, after you prepare the message, click on the down arrow near the bottom of the screen and select send later
- You can then schedule the date and time for the message to be sent
- In the Outlook app choose Options/Delay Delivery

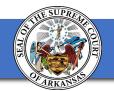

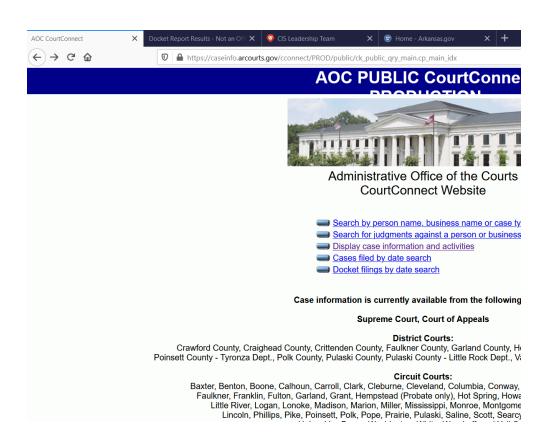

# Easily switch between browser tabs

- Works in Chrome, Firefox, Edge
- Use Ctrl-Tab or Ctrl-Page Down to move to next tab on right.
- Use Ctrl-Shift-Tab or Ctrl-Page Up to move to next tab on left.
- If you use a macOS powered computer, press Command + Option + Right arrow
- Press Ctrl and click on a link to open in a new tab

#### Give a Kahoot!

- Shameless plug for Judicial Education
- Take a look at the online learning games to teach kids about the judiciary
- https://www.arcourts.gov/co ntent/arkansas-supremecourt-launches-onlinelearning-games-students

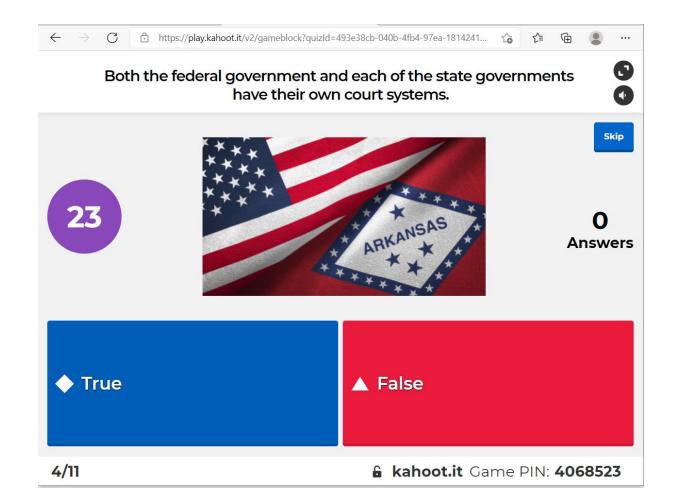

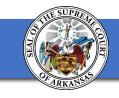

### **Ooops! Undo Send!**

- When using Gmail, you can stop a message before it goes out
- Use the settings to determine the send delay
- Click Undo in the bottom left of the screen to cancel sending the message

#### Recall an email with Undo Send

If you decide you don't want to send an email, you have a short time after to cancel it. Right after you send a message, you can retract it:

- 1. In the bottom left, you'll see "Message sent" and the option to "Undo" or "View message".
- 2. Click Undo.

#### Choose an amount of time to recall a message

- 1. On your computer, go to Gmail 🗹 .
- 2. In the top right, click Settings 🏟 🗲 See all settings.
- 3. Next to "Undo Send," select a Send cancellation period of 5, 10, 20, or 30 seconds.

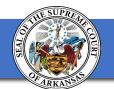

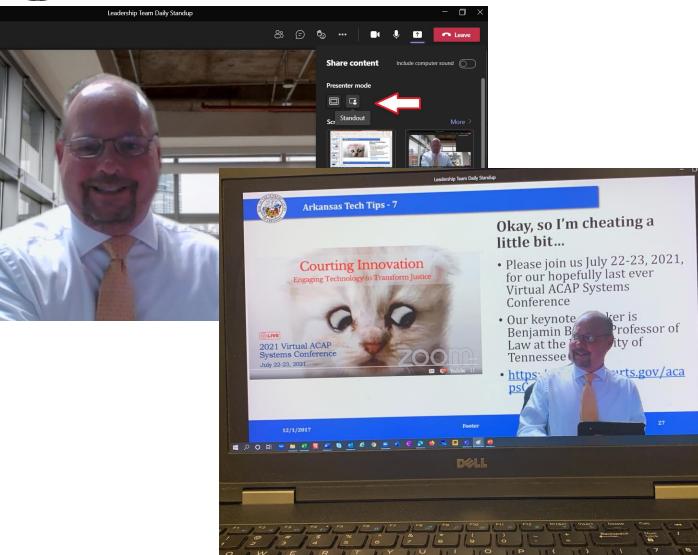

### **New Feature in Teams**

- If you are presenting a slide show, you can use it as a virtual background in a Teams meeting
- Choose share screen, then choose the Standout option in Presenter Mode and select the screen you wish to share

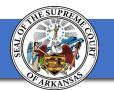

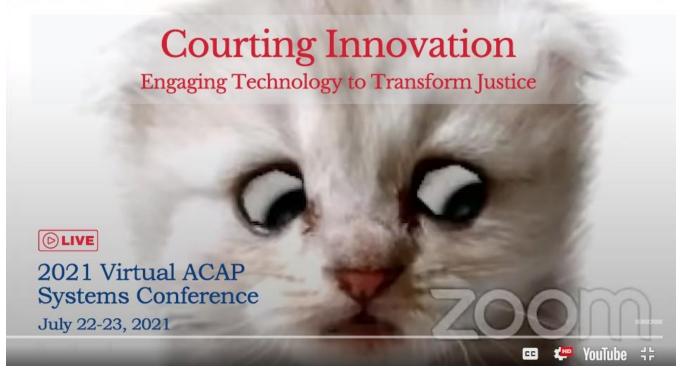

# Okay, so I'm cheating a little bit...

- Please join us July 22-23, 2021, for our hopefully last ever Virtual ACAP Systems Conference
- Our keynote speaker is Benjamin Barton, Professor of Law at the University of Tennessee
- <u>https://www.arcourts.gov/aca</u> <u>psConference</u>

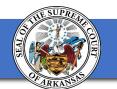

# Winnie Webber

**Illinois Tech Tips** 

### Director, JIS 19<sup>th</sup> Judicial Circuit Court, IL

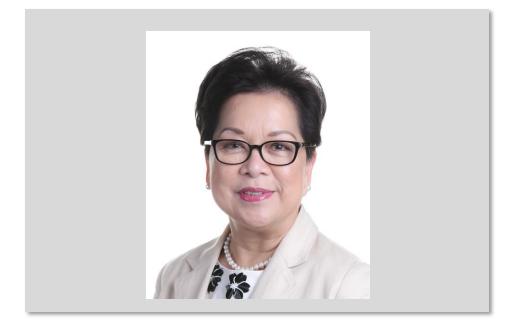

... over 27 years of Court experience from business operations and technology systems. Passionate about the work we do in the Courts - Local, State and National levels. A CITOC Executive Board member, an ICM *Fellow*, and a member of NACM, IACA and various local and state committees... we are here to serve and support the mission and goals of the Court organization.

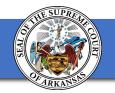

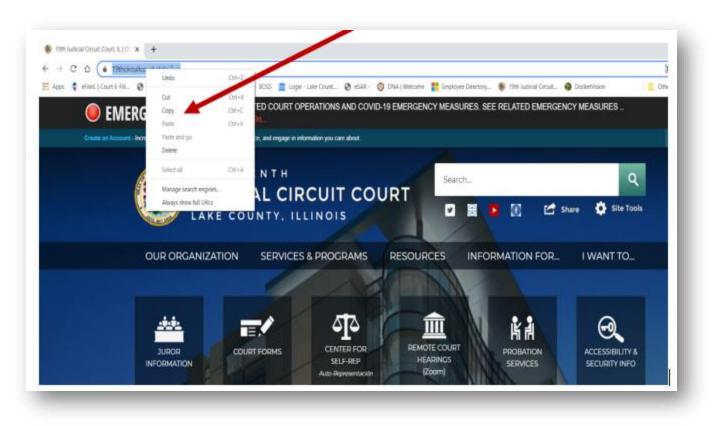

### **Copy and Paste Techniques**

- Using your computer mouse, rightclicking is your best friend
- *Select or highlight* the information you want to copy; Right-click, then paste
- You can use it in any MS Word, Excel, PowerPoint or any image, etc.
- You can also use keyboard shortcuts
   Copy: Ctrl + C. Cut: Ctrl + X. Paste: Ctrl + V.
- Don't forget to select your content

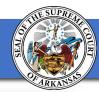

# **Snipping Tool, a handy app in Windows 10**

- Use this tool to capture a portion of anything on your desktop
- Snipping mode Free Form, Rectangle, Window, Fullscreen
- Save or Copy and paste it to a document

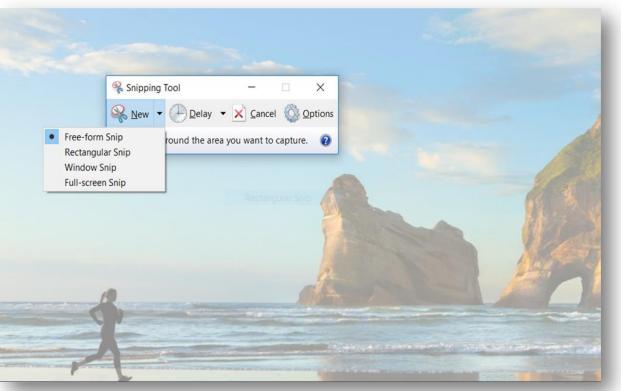

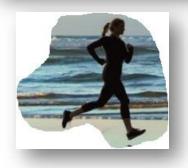

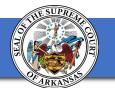

### DuckDuckGo Browser

- The **Internet** privacy company that empowers you to seamlessly take control of your personal information online, without any tradeoffs.
- The **Internet** privacy company that empowers you to seamlessly take control of your personal information online, without any tradeoffs.
- <u>DuckDuckGo Privacy, simplified.</u>

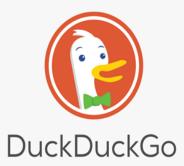

Search the web without being tracked

#### Tired of being tracked online? We can help.

We don't store your personal info. We don't follow you around with ads.

We don't track you. Ever.

Q

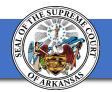

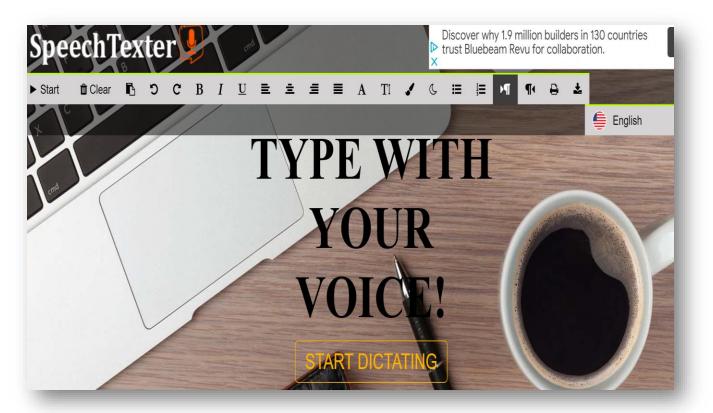

### www.speechtexter.com

### **Speech to Text App**

- Voice-to-text software is exceptionally valuable for people who have difficulty using their hands due to trauma, people with dyslexia or disabilities that limit the use of conventional input devices.
- SpeechTexter is a free professional multilingual speech-to-text application aimed at assisting you with transcription of any type of documents, books, reports, blog posts, etc by using your voice.
- > Available in 60 different languages
- ➢ In Windows 10, Dictate is also available

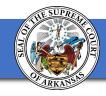

### **Protect Your Privacy**

- Disable Cortana to keep voice data private.
- Using Cortana, the voicecontrolled assistant, sends commands back to Microsoft as well as data about your files for local search. Disabling Cortana is more private, but you lose voicecontrol functionality.

### Settings

Off

Cortana can give you suggestions, ideas, reminders, alerts and more.

Turning Cortana off clears what Cortana knows on this device, but won't delete anything from the Notebook. After Cortana is off, you can decide what you'd like to do with anything still stored in the cloud.

#### Manage what Cortana knows about me in the cloud

ŵ

£

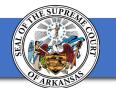

### **Preparing a Clean Desktop**

- Making a presentation and you do not want to show your Desktop apps, or you just want to hide all icons
- To hide all Apps or Shortcuts from Desktop,
- Right-click using mouse and turn on/off "*Show desktop Icons*"

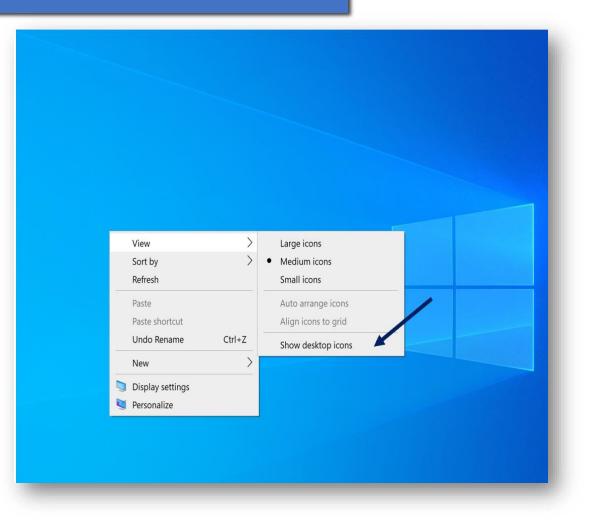

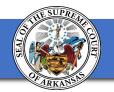

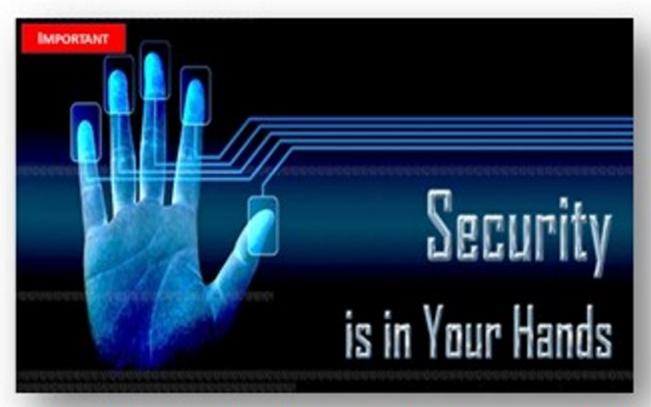

"It only takes One-Click, think before you click"

### **CYBERSECURITY Alert: Be** Vigilant!

As always, if you receive a suspicious email:

- ✓ Do NOT click on any links within the email
- ✓ If it's not related to work or any Court related business, delete it!
- ✓ If you were not expecting it, delete it!
- ✓ If you do not recognize the sender, delete it!

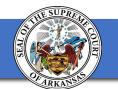

#### Florida Tech Tips

# Josh Lazar

 Chief Information Officer for the 18th Judicial Circuit Courts of Florida

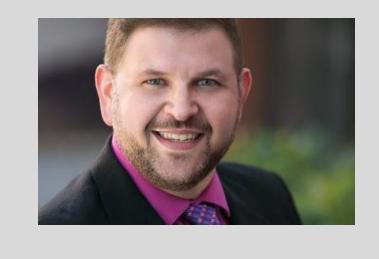

• Serving Brevard and Seminole County, home to NASA and Nature, respectively.

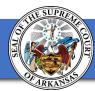

### **Reboot!**

- This is what you expect an IT professional to tell you do first, right?
- Seriously. Sometimes your computer just needs to start over.

Photo by Clint Patterson on Unsplash

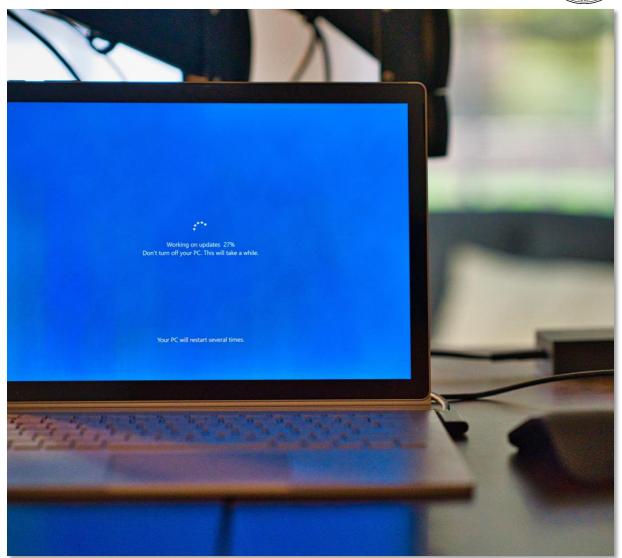

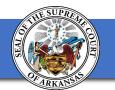

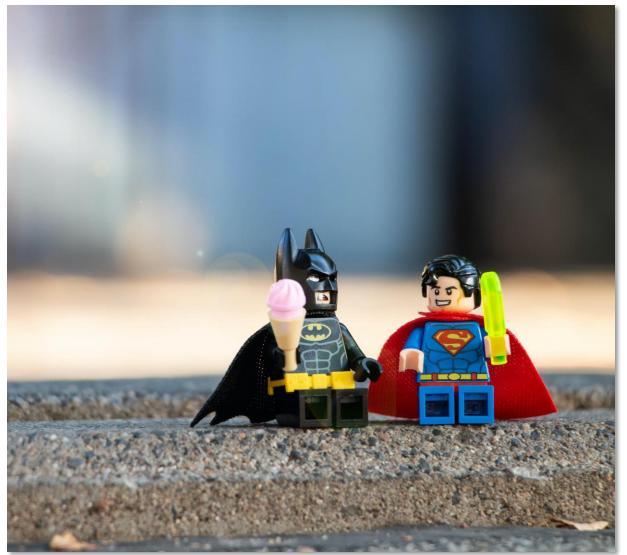

### **Comic Sans**

- Never use this font.
- Ever.
- Photo by <u>Yulia Matvienko</u> on <u>Unsplash</u>

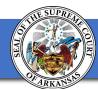

## Read technology communications!

- They are there to help you.
- Provide feedback if they do not hit the right mark.
- Photo by <u>Solen Feyissa</u> on <u>Unsplash</u>

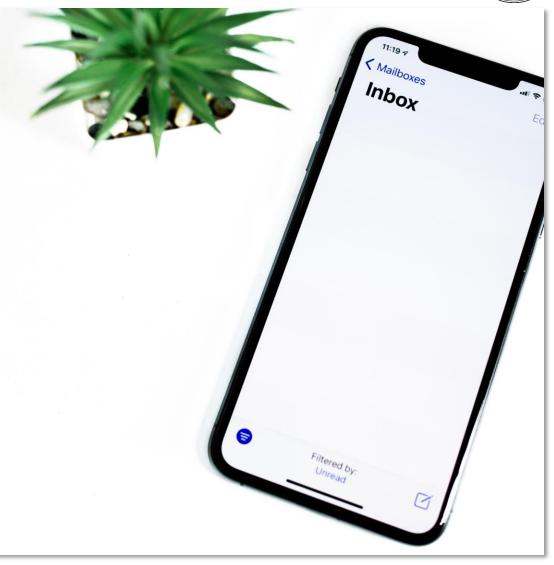

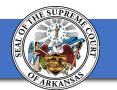

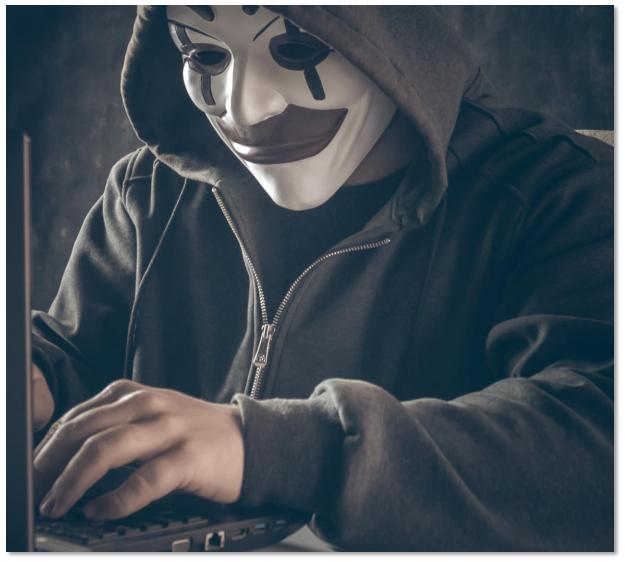

### **Should I click that?**

- Test yourself quickly using a Phishing Quiz from Google's Jigsaw unit Jigsaw | Phishing Quiz
- Check your questionable emails from your smartphone.
- Photo by <u>Bermix Studio</u> on <u>Unsplash</u>

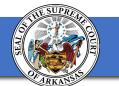

# Password Managers and 2FA/MFA

- Do not reuse passwords across personal and professional settings.
- Use password managers to help you at home, and if allowed, at work.
- What is 2FA/MFA?
- Why should you use it?

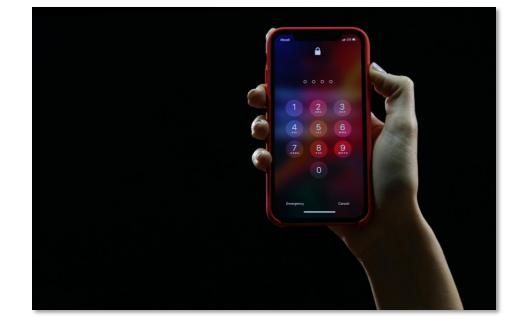

• Photo by <u>Yura Fresh</u> on <u>Unsplash</u>

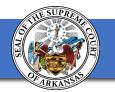

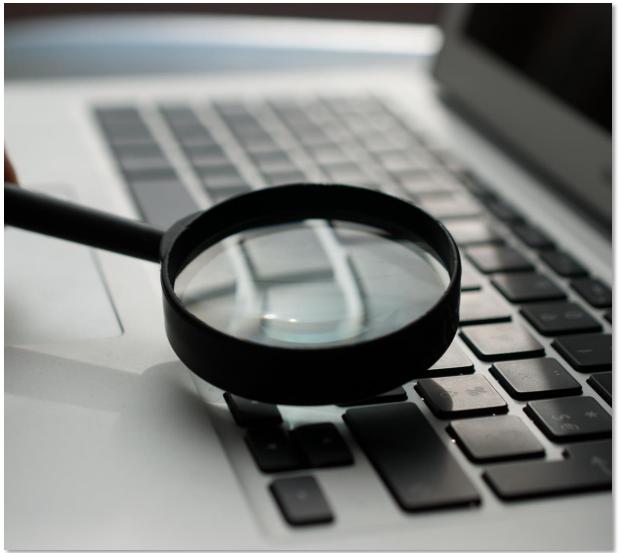

### Vidi – PDF Document Tracking

- Like package tracking, but for PDF documents.
- Photo by <u>Agence Olloweb</u> on <u>Unsplash</u>

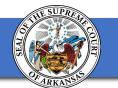

## Unsplash.com

• Free stock photos for presentations... like this one!

Photo by James on Unsplash

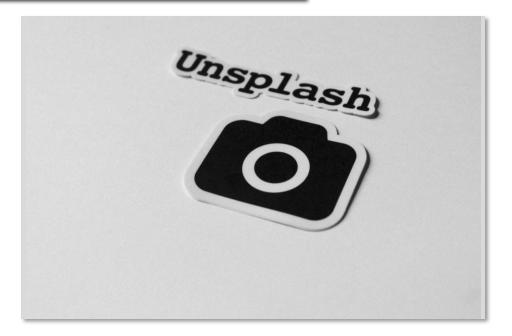

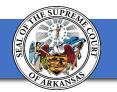

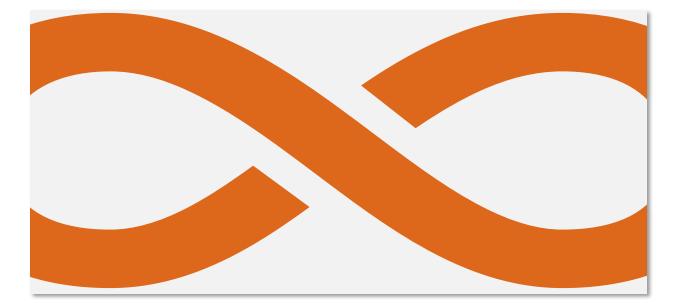

### Perma.cc

- Permanent website links via archived record of the content.
- Developed by the Harvard Law School Library.

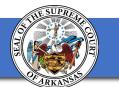

## **Noel Chessman**

Chief Information Officer
 Fifteenth Judicial Circuit Court of
 Florida
 Palm Beach County

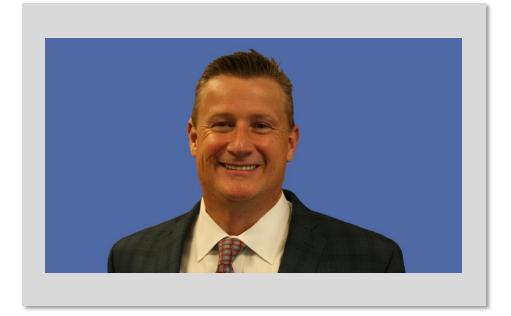

• Serving Court Technology since 2000

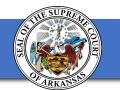

### Is it Identity Theft When You Give it Away?

## ANTI Social Media

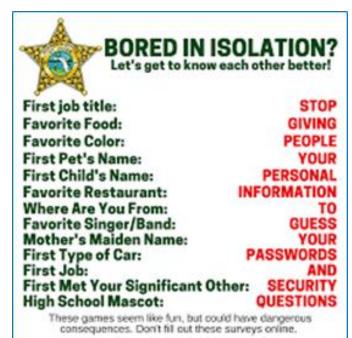

HOW STRONG IS YOUR MAIDEN NAME? ROGERS Tap to play

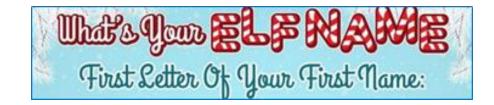

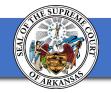

| T  |         | ompanies t<br>about you | hat know                        |       |      |     | Gender/Sex | Sexual Orientation<br>Marital Status |          | Religious Belief | Live Location | Home Address | Employment Status | Pet/Animal Ownership | Mobile Number | Landline Number | Type of Phone/Device | es      | sts       |        | of Kin      | Mother's Maiden Name | Current Employers | Past Employers | Bank Account Details | saiary<br>Social Profile (Friends) | Social Profile (Hobies) | Profile (Interests) | Country of Birth<br>Allergies/Intolerances<br>Health & Lifestyle Info |
|----|---------|-------------------------|---------------------------------|-------|------|-----|------------|--------------------------------------|----------|------------------|---------------|--------------|-------------------|----------------------|---------------|-----------------|----------------------|---------|-----------|--------|-------------|----------------------|-------------------|----------------|----------------------|------------------------------------|-------------------------|---------------------|-----------------------------------------------------------------------|
| #  | Compa   | any                     | % of personal<br>data collected | Email | Name | Age | Gende      | Sexua                                | Race     | Religio          | Live L        | Home         | Employm           | Pet/Ar               | Mobile        | Landli          | Type (               | Hobbies | Interests | Height | Next of Kin | Mothe                | Curret            | Past E         | Bank A<br>Salary     | Social                             | Social                  | Social              | Count<br>Allergi<br>Health                                            |
| 1  | 🚹 Fa    | cebook                  | 70.59%                          | ٠     | •    | •   | • •        | • •                                  | •        | •                | • •           | • •          | • •               | •                    | •             | •               | •                    | • •     | •         |        | ٠           | i.                   | •                 | •              |                      | ٠                                  | •                       | •                   |                                                                       |
| 2  | 🔘 Ins   | stagram                 | 58.82%                          | •     | •    | •   | •          |                                      |          |                  | •             | • •          | • •               | •                    | •             |                 | •                    | • •     | •         | • •    |             |                      | •                 | •              |                      | •                                  | •                       | •                   |                                                                       |
| 3  | 🚺 Ti    | nder                    | 55.88%                          | •     | •    | •   | • •        | • •                                  | <u>.</u> |                  | •             | •            | • •               | •                    | •             |                 | •                    | • •     |           | •      |             |                      |                   |                | •                    | •                                  | •                       | •                   |                                                                       |
| 4  | 🔂 Gr    | indr                    | 52.94%                          | •     | •    | •   | • •        | • •                                  | 8        |                  | •             | •            | • •               | •                    | •             |                 | •                    | • •     | •         | •      |             |                      |                   |                |                      | •                                  | •                       | •                   |                                                                       |
| 5  | Uber Ub | per                     | 52.94%                          | •     | •    | •   | •          |                                      |          |                  | •             | • •          | • •               | ř.                   | •             | •               | •                    | • •     |           |        |             |                      |                   | •              | •                    | •                                  | •                       | •                   |                                                                       |
| 6  | 🚺 St    | rava                    | 41.18%                          | •     | •    | •   | •          |                                      |          |                  | •             | •            |                   |                      | ٠             |                 | •                    |         |           | • •    |             |                      |                   |                | •                    | •                                  | •                       | •                   |                                                                       |
| 7  | E Te    | SCO                     | 38.24%                          | •     | •    | •   | •          | •                                    | 67       |                  |               | •            |                   |                      | ٠             | •               | •                    |         |           |        |             |                      |                   |                | •                    | •                                  | •                       | •                   |                                                                       |
| 8  | 📄 Sp    | otify                   | 35.29%                          | •     | •    | •   |            |                                      |          |                  | 1             | •            |                   |                      | •             | •               | •                    |         | •         |        |             |                      |                   |                | •                    | •                                  | •                       | •                   |                                                                       |
| 9  | 🐹 My    | yFitnessPal             | 35.29%                          | •     | •    | •   |            |                                      |          |                  |               | •            |                   |                      | •             | •               | •                    |         |           | • •    |             |                      |                   |                | •                    |                                    |                         |                     | •                                                                     |
| 10 | 🗾 Je    | 12                      | 35.29%                          | •     | •    | •   | •          | •                                    | •        |                  |               | •            |                   |                      | •             | •               | •                    |         |           |        |             |                      |                   |                | •                    |                                    |                         |                     | •                                                                     |
| 11 | Cr      | edit Karma              | 32.35%                          | •     | •    | •   |            |                                      |          |                  |               | •            | • •               | ŝ.                   | •             |                 | •                    |         |           | • •    |             |                      |                   |                | • •                  | ŝ.                                 |                         |                     |                                                                       |
| 12 | 😫 Lio   | dl Plus                 | 32.35%                          | •     | •    | •   |            |                                      |          |                  | •             | •            |                   | •                    | •             | •               | •                    |         |           |        |             |                      |                   |                | •                    |                                    |                         |                     | •                                                                     |
| 13 | Ne      | etflix                  | 26.47%                          | •     | •    | •   |            |                                      |          |                  |               | •            |                   |                      | •             | •               | •                    |         | •         |        |             |                      |                   |                | •                    |                                    |                         |                     |                                                                       |
| 14 | NTC NI  | ke                      | 26.47%                          | •     | •    | •   | •          |                                      |          |                  |               | •            |                   |                      |               |                 | •                    |         |           | •      |             |                      |                   |                | •                    |                                    |                         |                     |                                                                       |
| 15 | () As   | sos                     | 26.47%                          | •     | •    | •   |            |                                      |          |                  |               | •            |                   |                      | •             |                 | •                    |         |           | • •    |             |                      |                   |                | •                    |                                    |                         |                     |                                                                       |

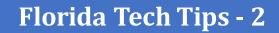

## **Avoid Free Public Wi Fi when Possible**

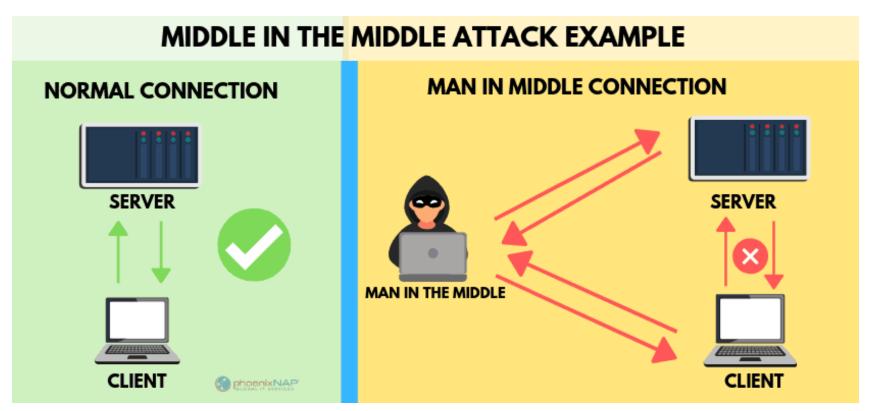

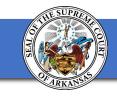

## **Turn off Bluetooth When Not in Use**

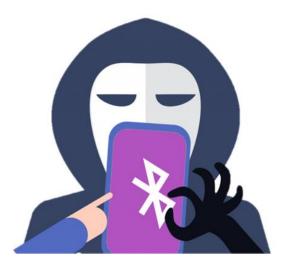

ANDY GREENBERG SECURITY 11.23.2020 07:00 AM

#### This Bluetooth Attack Can Steal a Tesla Model X in Minutes

The company is rolling out a patch for the vulnerabilities, which allowed one researcher to break into a car in 90 seconds and drive away.

Bluetooth Flaw Could Let Hackers Attack You Wirelessly From 800 Feet Away

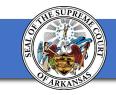

## **Turn off Bluetooth When Not in Use**

- Bluejacking: Usually harmless, anonymous/unsolicited messages
- Bluesnarfing: Hacker within 300 feet can steal passwords, stored information
- Bluebugging: Hacker can listen to conversations, reroute communication (forward victims calls to attacker)
- Blueborne: Bad news! Spread over the air-doesn't need to connect to device. Cyberespionage, ransomware.

## Use Keyboard Shortcuts for Better Video Playback Control

### **YouTube Shortcuts**

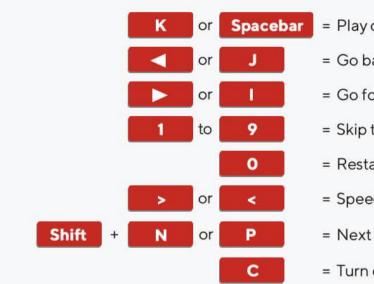

= Play or pause video

- = Go back 5 or 10 seconds
- = Go forward 5 or 10 seconds
- = Skip to XO percent of the video (e.g. 5 skips to 50 percent of the video)

= Restart video

- = Speed up or slow down the video
- = Next or previous video in the playlist
- = Turn captions on or off

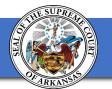

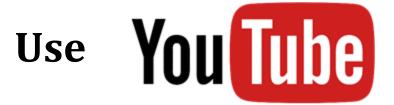

## to Host External Training & Outreach

| 200                                                                       |                                                             | 15 <sup>th</sup> Jui                                                   | dicial (                                              | CIRCUIT<br>— OF FLORIDA—                           |                                                            |
|---------------------------------------------------------------------------|-------------------------------------------------------------|------------------------------------------------------------------------|-------------------------------------------------------|----------------------------------------------------|------------------------------------------------------------|
| HOME VIDEOS                                                               | 5                                                           | IANNELS DISCUSSION                                                     | about Q                                               |                                                    | SUBSCRIBED Å                                               |
| Uploads PLAY ALL                                                          |                                                             |                                                                        |                                                       |                                                    | F SORT BY                                                  |
| Schedule a<br>Family Mediation                                            | ARY SERVICE PROCEDURE<br>VIDEO FOR SOCIAL DISTUNCION        | Schedule an<br>Ex Parte Hearing<br>4 322                               | Register a New User                                   | Submit a<br>Proposed Order                         | Online Scheduling<br>Submitting an Order<br>Online<br>3.18 |
| 15th Judicial Circuit of<br>Florida - Schedule a Family                   | Jury Service Procedure for<br>Social Distancing             | 15th Judicial Circuit of<br>Florida - Schedule an Ex                   | 15th Judicial Circuit of<br>Florida - Register a New_ | Submitting a Proposed<br>Order                     | Online Scheduling:<br>Submitting an order                  |
| 2.5K views • 3 years ago                                                  | 2.1K views + 1 year ago                                     | 2.1K views + 3 years ago                                               | 1.6K views + 3 years ago                              | 1.2K views + 2 years ago                           | 541 views - 6 months ago                                   |
| (a) Paramina                                                              | Contraction -                                               | Contraction Contra                                                     | 🚱 I <sup>C</sup> Januar, Cacar                        | 🚱 l <sup>an</sup> ) name Carrier                   | 🚱 🕬 Josens Cacor                                           |
| Scheduling a Video<br>Appearance<br>Cover Cerrom                          | Submitting a Probate<br>Checklist<br>2:5                    | Online Scheduling<br>Scheduling a Hearing                              | Schedule a<br>Special Set                             | Cancel a<br>UMC Hearing                            | Order Editing                                              |
| Scheduling a Video<br>Appearance (Circuit Civil<br>383 views - 1 year ago | Submitting a Probate<br>Checklist<br>380 views - 1 year ago | Online Scheduling:<br>Scheduling a Hearing<br>336 views - 6 months app | Scheduling a Special Set<br>234 views + 2 years ago   | Canceling a UMC Hearing<br>233 views - 2 years ago | Order Editing<br>207 views • 2 years ago                   |
| O Interna Casar                                                           | Soo rees 1 year ayo                                         | Sol vers - e filones ago                                               | 🚱 1 <sup>24</sup> konsus Carcon                       | 1 There Court                                      | 😔 ti <sup>n</sup> Januar Casur                             |

### **Remember: Technology = Change for the Court** *as Well as* **the Litigant**

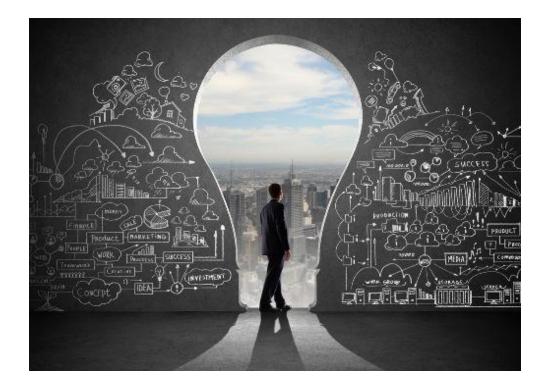

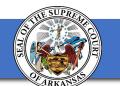

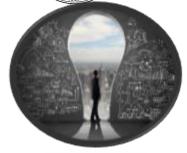

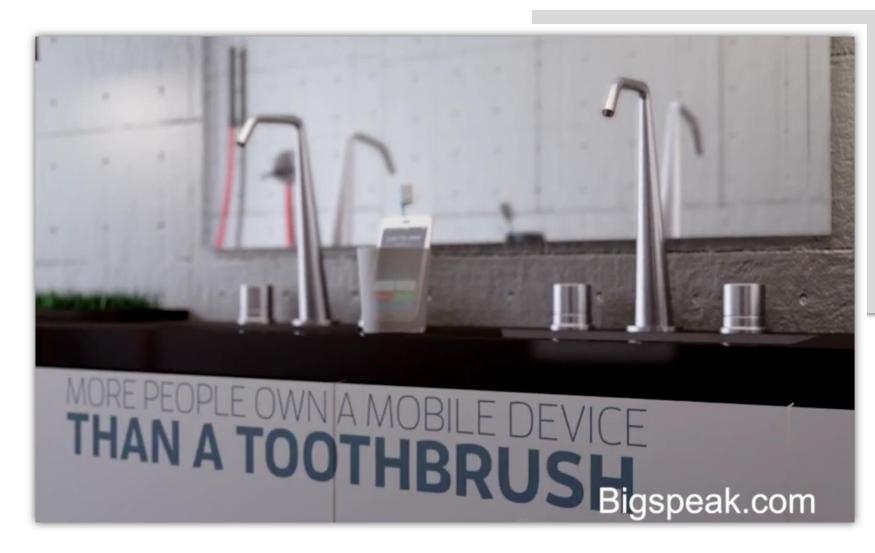

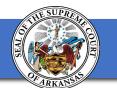

## **Robert Adelardi**

- Chief Information Officer for the Eleventh Judicial Circuit of Florida
- Miami-Dade County

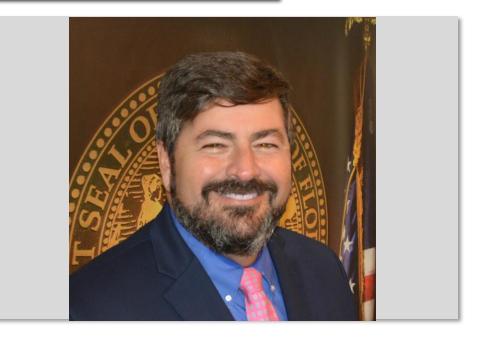

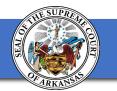

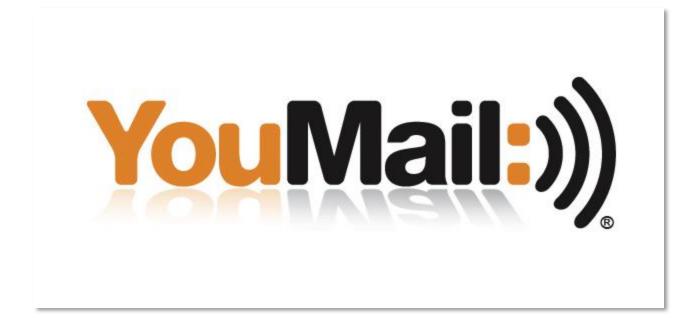

### Youmail.com Features on the Free Plan

- Block robo-calls or create a blacklist.
- Caller ID using reverse lookup.
- Custom greetings.
- Cloud based voicemail. Excellent for international travel.
- Visual dashboard with relevant info. Calls received per month, blocked numbers, many more.
- 10 free voice to text conversions.
- Save/forward/email messages.

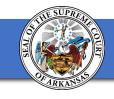

### WriteClearly.org

- The average reading level of adult Americans is at the 8th grade level. Experts recommend that to be readable by the average American, a web page should be at the 6th grade reading level.
- Use WriteClearly to easily test the reading grade level of a web page with a single click.

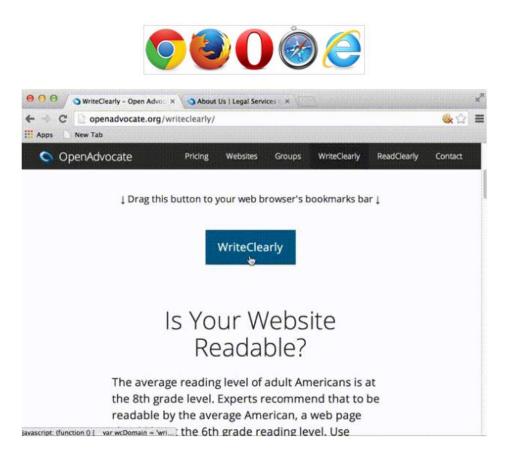

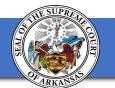

## jud11.flcourts.org

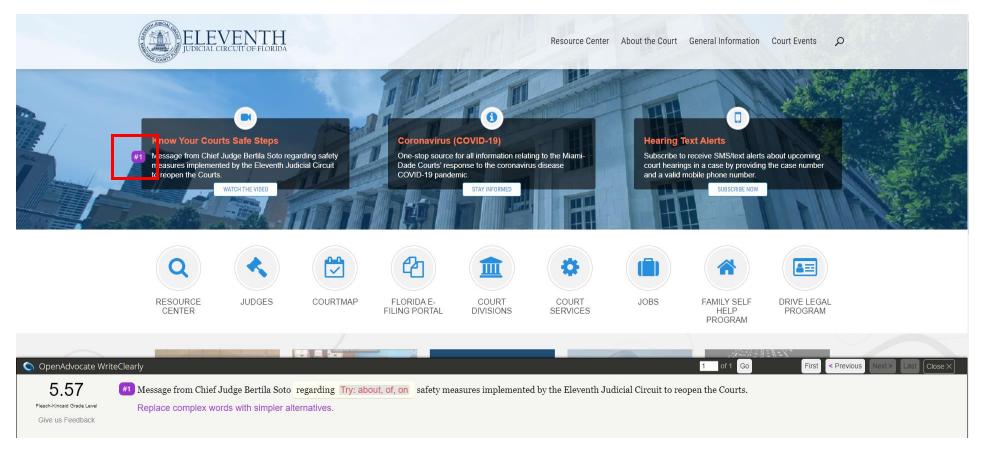

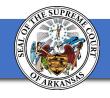

## TweetDeck

- Companion to Twitter
- Permits you to organize specific feeds in their own column.
- Add as many columns and feeds as you want.

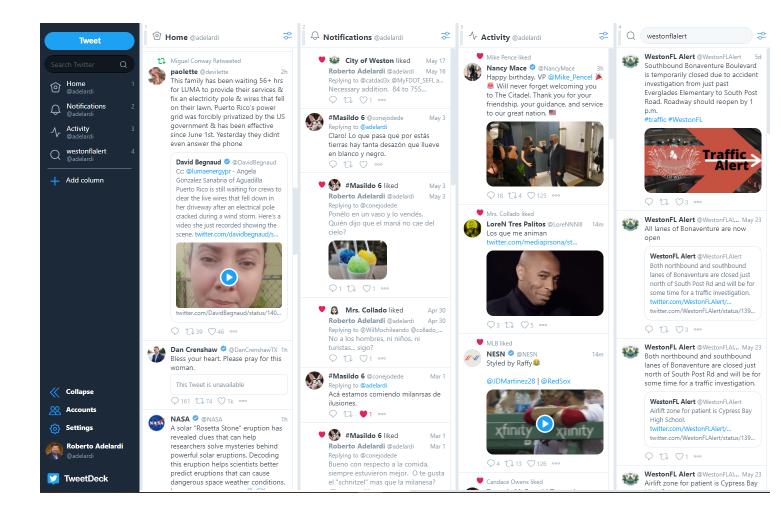

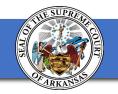

| $\mathbf{p} = \mathbf{p} = $ | View<br>Templates                                                                        |  |  |  |  |  |
|----------------------------------------------------------------------------------------------------|------------------------------------------------------------------------------------------|--|--|--|--|--|
| Clipboard 15 Basic Text 15 Names Include Tags 15 Voice GIPHY Fin                                                                                                    | dTime My Templates                                                                       |  |  |  |  |  |
| To     • Forsythe, Jeffrey:     • Gonzalez, Juan Antonio:     • Jackson, Colette:     • Morató, Jose:     • Paladino, Oscar:     • Quimones, Carlos:     • Zukovich, Michele       Send     Cc                                                                                                    | FindTime<br>Select times for your poll<br>Duration                                       |  |  |  |  |  |
| Subject Meeting to Discuss Upcoming "Return to Office"                                                                                                    | 1.5 hours V V Work hou                                                                   |  |  |  |  |  |
| Robert Adelardi<br>Chief Information Officer                                                                                                    | (UTC-05:00) Eastern Time (US & C                                                         |  |  |  |  |  |
| Eleventh Judicial Circuit of Florida<br>Administrative Offices of the Courts, Court Information Technology Services (CITeS)<br>Lawson E. Thomas Courthouse Center<br>175 N.W. 1 Avenue, Suite 1800                                                                                                    | June 2021           13         14         15         16         17         18         19 |  |  |  |  |  |
| Miami, F1 33128-1898                                                                                                    | Friday June 18                                                                           |  |  |  |  |  |
|                                                                                                    | Sort by Availability   Time                                                              |  |  |  |  |  |
| Mobile - 786-606-0050<br>Office - 305-349-5600<br>Email - <u>radelardi@jud11.flcourts.org</u><br>CTTeS =====                                                                                                    | 11:30 AM <sup>호</sup> 흡유 유 유 유                                                           |  |  |  |  |  |
| Lardenna bining jacon                                                                                                    | 12:00 PM 🛉 🛱 🛱 🛱 🛱 😤                                                                     |  |  |  |  |  |
| The mission of Florida's judicial branch is to protect rights and liberties, uphold and interpret the law, and provide for the peaceful resolution of disputes. Please do not print this e-mail unless absolutely necessary.                                                                                                    | 12:30 PM 🛉 🛱 🛱 🛱 🛱 🔒                                                                     |  |  |  |  |  |
| n case do not print vina e main unicas adaptately necessary.                                                                                                    | Other times                                                                              |  |  |  |  |  |
| Attention: The information contained in this E-mail message may be privileged and confidential under Fla. R. Jud. Admin. 2.420. This information intended only for the use of the individual(s) named above. If the reader of this message is not the intended recipient, you are hereby notified that any dissemination, distribution, or copy of this communication is strictly prohibited. If you have received this communication in error, please contact the sender by reply E-mail and destroy all copies of the original message. Thank you.                                                                                                    | 3:00 PM 🛉 🛱 🛱 🛱 🛱 😫 🙈                                                                    |  |  |  |  |  |
|                                                                                                    | 3:30 PM                                                                                  |  |  |  |  |  |
|                                                                                                    | 10:30 AM 🛉 🛱 🛱 🛱 🛱 😫 🙈                                                                   |  |  |  |  |  |
|                                                                                                    |                                                                                          |  |  |  |  |  |
|                                                                                                    | Next                                                                                     |  |  |  |  |  |
|                                                                                                    |                                                                                          |  |  |  |  |  |

## **MS** FindTime

- Easy polling to coordinate with every person's schedule.
- Blocks your calendar with "Hold" until final meeting is scheduled.
- Notifies you when someone has voted.
- Auto schedules when all parties have voted.

US & C \

8 🖽

8 🖬 දි 🛗

8 🖽

දි 🛅

8 🖬

## seatguru.com

- Provides a seat map based on your airline and flight number.
- Specific guidance of every seat onboard including which to stay away from and the reason.
- Includes information of limited recline seats.

| etBlue Seat M                                            | laps                                           |                         |                                        | Airbus                                                                                                    | A320 (320) Layout 1                              |  |  |  |  |  |
|----------------------------------------------------------|------------------------------------------------|-------------------------|----------------------------------------|----------------------------------------------------------------------------------------------------|--------------------------------------------------|--|--|--|--|--|
| Overview                                                 | There are 2 versions of this                   | aircraft. Check Version |                                        |                                                                                                    |                                                  |  |  |  |  |  |
| Planes & Seat Maps                                       |                                                |                         | L Seating                              | details                                                                                                    | Seat map key                                     |  |  |  |  |  |
| Airbus A320 (320) Layout 1                               |                                                |                         |                                        | Pitch Width                                                                                                    | Seating details                                  |  |  |  |  |  |
| Airbus A320 (32M) Layout 2<br>Airbus A321 (321) Non-Mint |                                                |                         | Even More Space                        |                                                                                                    | 42 standard seats                                |  |  |  |  |  |
| Airbus A321 (32S) Mint<br>Airbus A321neo (3N1)           |                                                |                         | Even More Space                        | 36-33 17.6                                                                                                    |                                                  |  |  |  |  |  |
| EW MORE PLANES                                           |                                                |                         | Core                                   | 34 17.8                                                                                                    | 108 standard seats                               |  |  |  |  |  |
| Check-in                                                 | tit                                            |                         |                                        |                                                                                                    |                                                  |  |  |  |  |  |
| Baggage                                                  | EXIT MO<br>SPA                                 | RE EXIT                 | ~                                      |                                                                                                    |                                                  |  |  |  |  |  |
| nfants                                                   | 507                                            |                         | <b>O</b> Travele                       | er photos (43)                                                                                                 |                                                  |  |  |  |  |  |
| Minors                                                   | 1 A B C                                        |                         |                                        |                                                                                                    |                                                  |  |  |  |  |  |
| Pets                                                     | 2 A B C                                        | DEF                     |                                        |                                                                                                    |                                                  |  |  |  |  |  |
|                                                          | 3 A B C                                        | DEF                     |                                        |                                                                                                    |                                                  |  |  |  |  |  |
|                                                          | 4 ABC                                          | DEF                     | View all                               |                                                                                                    |                                                  |  |  |  |  |  |
|                                                          | • ABC                                          | DEF                     | In-flight ame                          | nities                                                                                                    |                                                  |  |  |  |  |  |
|                                                          | co                                             |                         |                                        |                                                                                                    |                                                  |  |  |  |  |  |
|                                                          | 6 A B C                                        |                         | Audio Video I                          | Tinternet Food                                                                                                 |                                                  |  |  |  |  |  |
|                                                          |                                                |                         | Each seat featur                       | es 100+ channels o                                                                                             | f XM Satellite Radio.                            |  |  |  |  |  |
|                                                          | • A B C                                        |                         | This service is no<br>More Information |                                                                                                    | the continental USA.                             |  |  |  |  |  |
|                                                          |                                                |                         |                                        | -                                                                                                    |                                                  |  |  |  |  |  |
|                                                          | 597                                            |                         | Overview                               |                                                                                                    |                                                  |  |  |  |  |  |
|                                                          | Seat(s) 12 A<br>Core                           | On-Demand TV            | Over the next tw                       | o years, JetBlue wi                                                                                            | ll make major                                    |  |  |  |  |  |
|                                                          | - Standard                                     | No Power                |                                        | improvements to their A320s to improve the cabin<br>experience, including providing the most legroom in coach. |                                                  |  |  |  |  |  |
| Sea                                                      | at 12 A is an Economy Class seat that has a mi | saligned window.        | experience, men                        | ading providing the                                                                                            | most legroom in coach.                           |  |  |  |  |  |
|                                                          | 12 A B C                                       | DEF                     |                                        | new A320 aircraft h                                                                                            |                                                  |  |  |  |  |  |
|                                                          |                                                | DEF                     |                                        | ng all-leather Rocky<br>10 percent more ov                                                                     | vell Collins<br>erhead bin space and             |  |  |  |  |  |
|                                                          | 14 A B C                                       | DEF                     | LED cabin lighti                       | ing. The seats offer                                                                                           | improved cushion                                 |  |  |  |  |  |
|                                                          | 15 ABC                                         | DEF                     |                                        |                                                                                                    | of a thinner seat profile<br>wall structure adds |  |  |  |  |  |
|                                                          | 16 A B C                                       | DEF                     | space to the cabi                      | in and increases sh                                                                                            |                                                  |  |  |  |  |  |

Airlines > JetBlue > Planes & Seat Maps > Airbus A320 (320) Layout 1

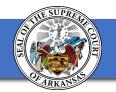

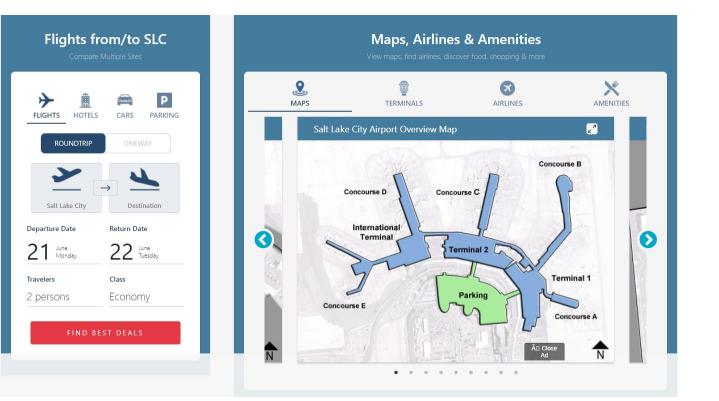

## ifly.com

- One stop shop for airport information.
- Terminal maps.
- Amenity finder (restaurants, ATM, restrooms, etc.)
- Walk times between terminals and gates.
- Parking and Transportation.

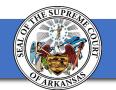

## Mike Riggs

Director – Department of Judicial Information Technology Office of the Executive Secretary Supreme Court of Virginia

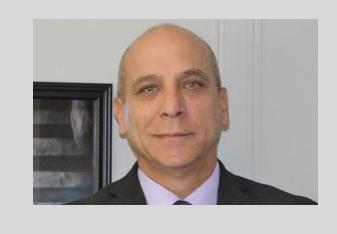

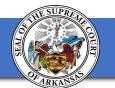

## Public WiFi Use

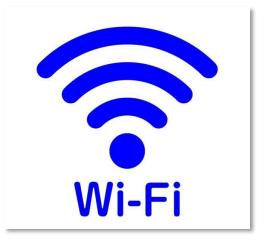

- Use Legitimate HotSpots verify SSID
- Use a VPN
- Run security software your smart devices
- Disable WiFi auto-connect

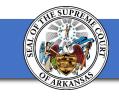

## Passwords

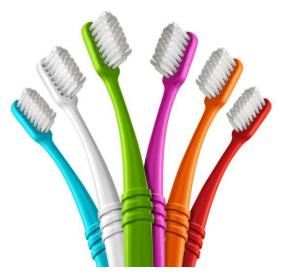

Your password is like your toothbrush – it needs frequent changing

Enable Multi-Factor Authentication (MFA) where available, i.e. Bank, CC company

Use an application to secure your many passwords

- Dashlane
- 1Password
- SplashId
- Many more

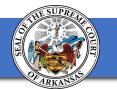

## Don't get Phished

### Obvious signs of an attempt

- Asks for private information
- Missing recipient address
- Generic or missing greeting
- Aliased sender address
- Emotional manipulation
- Typos and grammar errors
- Directed to do something
- Phishing Links

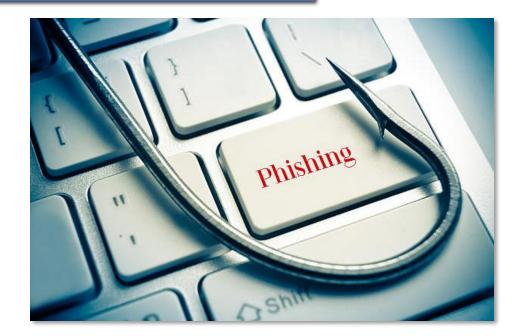

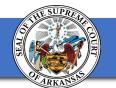

#### Virginia Tech Tips - 4

### **Identify a Malicious URL**

https://ww

#### How to read a URL Find the first single forward "/". Next, find the "Real Site Name". It is the two parts of the web address to the left of the first single "/". These two parts are separated by a ".". Remember that phishers try to trick you into clicking on phishing URLs by 3 including a "Fake Site Name" that looks legitimate. This is often put at the beginning of the URL. Don't fall for it. https://chaseonline.chase.com.1867zebrigto.info/security/login.html Fake Site Name **Real Site Name**

Permissible copy: Security Mentor, inc.

#### Virginia Tech Tips - 5

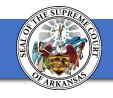

#### **Keyboard Shortcuts**

F1

F2

F3

F4

|      | Windo | ws - Note  | epad     |      |          |
|------|-------|------------|----------|------|----------|
| File | Edit  | Format     | View     | Help |          |
|      | l     | Undo       |          |      | Ctrl+Z   |
|      | (     | Cut        |          |      | Ctrl+X   |
|      | (     | Сору       |          |      | Ctrl+C   |
|      | 1     | Paste      |          |      | Ctrl+V   |
|      | I     | Delete     |          |      | Del      |
|      | 9     | Search wi  | th Bing. |      | Ctrl+E   |
|      | I     | Find       |          |      | Ctrl+F   |
|      | I     | Find Next  |          |      | F3       |
|      | I     | Find Previ | ous      |      | Shift+F3 |
|      | 1     | Replace    |          |      | Ctrl+H   |
|      | (     | Go To      |          |      | Ctrl+G   |
|      | 5     | Select All |          |      | Ctrl+A   |
|      |       | Time/Dat   | e        |      | F5       |
|      |       |            |          |      |          |

#### **Excel Keyboard Shortcuts**

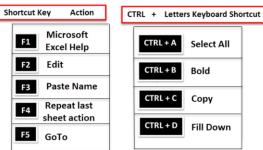

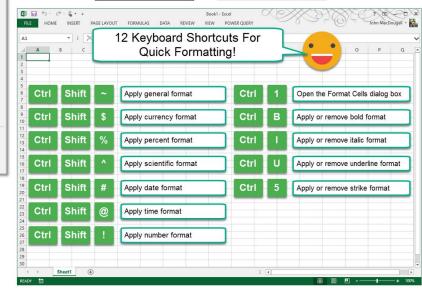

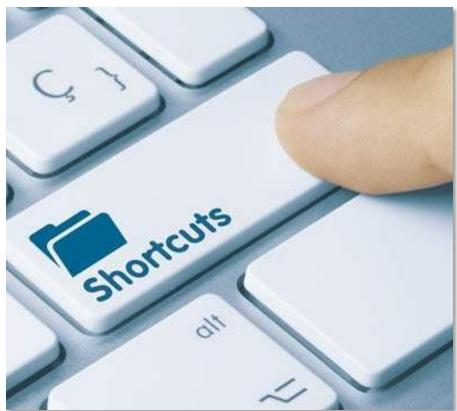

helpdeskgeek

howtoexcel.org

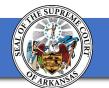

#### Virginia Tech Tips - 6

## Split your screen

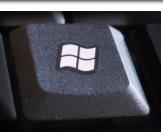

Hold the Windows key down and press the Right or Left arrow key

| AutoSave (● Off) 📙 灯 🗸 ⊽                                                                                                    | Document1 - Word                                                                                                    | Mike Riggs 👹 🖬 — 🗆   | ×                                                                             | AutoSave 💽 | off) 🗄 🤇            | י לי ג <u>י</u>                                                                                        | ۇ⊿ 🖾 ⊽                                        |        |            | Book1 - Exc       | cel      |           |                                              | Mike Riggs                    | MR E   | ম –                                         |     |
|----------------------------------------------------------------------------------------------------|----------------------------------------------------------------------------------------------------|----------------------|-------------------------------------------------------------------------------|------------|---------------------|----------------------------------------------------------------------------------------------------|-----------------------------------------------|--------|------------|-------------------|----------|-----------|----------------------------------------------|-------------------------------|--------|---------------------------------------------|-----|
| File Home Insert Design Layout Refe                                                                                                    | erences Mailings Review View Signature Help                                                                                                    | ACROBAT $ ho$ Search | P F                                                                           | ile Hom    | e Insert            | Page Layo                                                                                              | out Formulas                                  | Data R | Review     | View Ku           | itools ™ | Kutools F | Plus Help                                    | ACROB/                        | AT O   | Search                                      | ß P |
| $ \begin{array}{c c} \blacksquare & B & I & \bigcup & \rightarrow & x_2 & x^2 & A_{\Diamond} \\ \hline \\ Paste & & & & \\ \end{array} $ | <ul> <li>↓ = ◇ · ↓ = ◇ · ↓ = ◇ · ↓ = ◇ · ↓ ↓</li> <li>↓ = ↓ ↓ ↓ ↓</li> <li>↓ = ↓ ↓ ↓ ↓</li> <li>↓ AaBbCcDd AaBbCcDd AaBbC</li></ul> |                      | Pa                                                                            | aste 🗳     | B <i>I</i> <u>∪</u> | <ul> <li>✓ 11</li> <li>✓ A<sup>^</sup> A<sup>×</sup></li> <li>✓ A<sup>^</sup> a<sup>×</sup></li> </ul> | = = = et<br>= = = E<br>← → = ≫ →<br>Alignment | • • •  | % <b>)</b> | Format 😿 Cell Sty |          |           | El Insert v<br>Delete v<br>Format v<br>Cells | ∑ × 2<br>↓ ×<br>¢ ×<br>Editin | Q ↓ Sh | rile <sup>∽</sup> <sup>∽</sup> <sup>∨</sup> |     |
|                                                                                                    |                                                                                                    |                      | C7                                                                            | 7          | : ×                 | $\checkmark f_x$                                                                                       |                                               |        |            |                   |          |           |                                              |                               |        |                                             | ~   |
|                                                                                                    |                                                                                                    |                      |                                                                               | A          | В                   | C                                                                                                    | DE                                            | F      | G          | Н                 | 1        | J         | К                                            | L                             | М      | N                                           | 0   |
|                                                                                                    |                                                                                                    |                      | 1                                                                             | EXCE       | L SPRE              | EADSH                                                                                                  | HEET                                          |        |            |                   |          |           |                                              |                               |        |                                             |     |
| WORD                                                                                                    | Document                                                                                                    |                      | 2<br>3<br>4<br>5<br>6<br>7<br>7<br>8<br>9<br>10<br>11<br>11<br>12<br>13<br>14 |            |                     |                                                                                                    |                                               |        |            |                   |          |           |                                              |                               |        |                                             |     |
|                                                                                                    |                                                                                                    |                      | 15<br>16<br>17<br>18<br>19<br>20<br>21<br>22<br>23                            |            |                     |                                                                                                    |                                               |        |            |                   |          |           |                                              |                               |        |                                             |     |

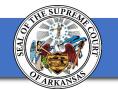

### **Current Threat Data Overview**

https://talosintelligence.com/reputation\_center

Provides real-time threat detections across the globe

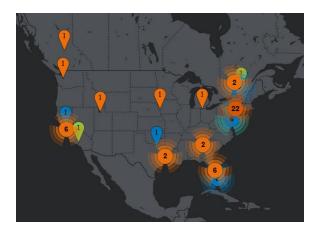

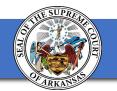

## Jack McCarthy

• CIO – NJ Judiciary

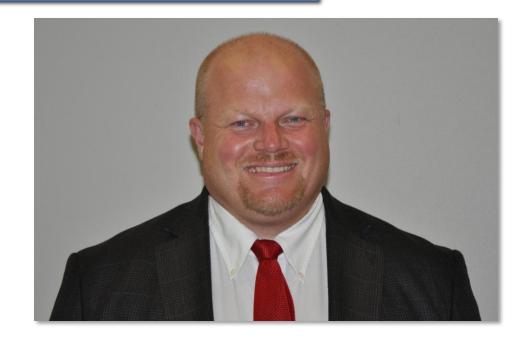

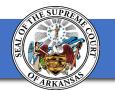

#### New Jersey Tech Tips - 1

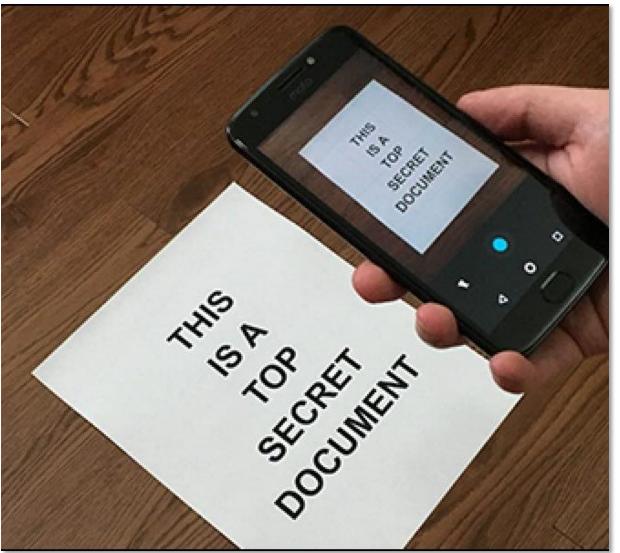

### Need a scanner?

• Use the camera on your phone or tablet in a pinch to act like a scanner to send documents.

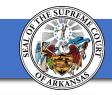

## Need to read something that is just too small?

• Use the camera with a magnification feature to zoom in and out so you can read that small text.

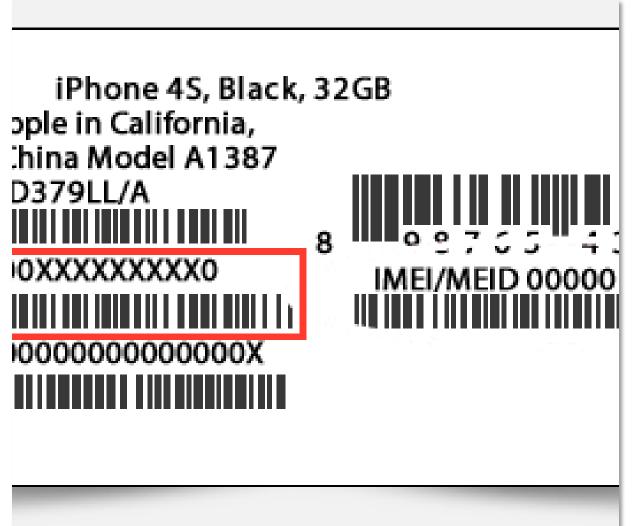

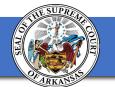

# Search Google with a right click

• Right-click on the term in your browser and choose the "Search Google" option in the menu.

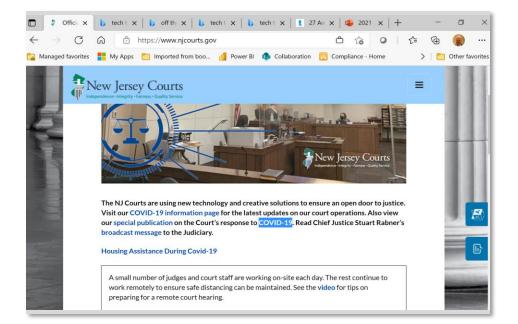

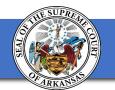

#### **New Jersey Tech Tips - 4**

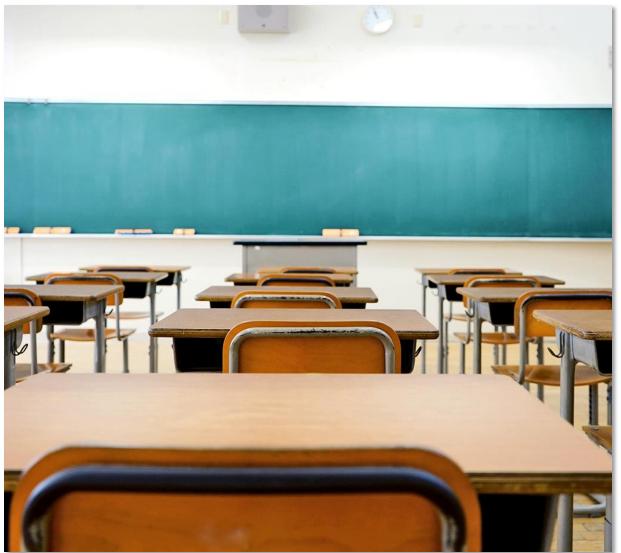

### Go to M.I.T. for free

- Take courses at M.I.T. and other colleges for free using their open courseware.
- M.I.T.'s can be found at https://ocw.mit.edu/index.h tm

#### **New Jersey Tech Tips - 5**

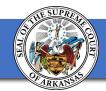

### **Coming to NJ for the pizza?**

- <u>https://njmonthly.com/article</u> <u>s/eat-drink/best-pizza-in-</u> <u>new-jersey/</u>
- My favorite is DeLorenzo's in Robbinsville

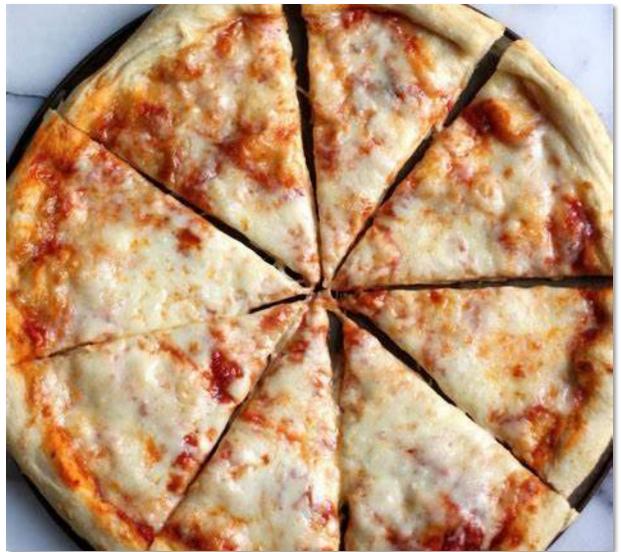

### **ADMINISTRATIVE OFFICE OF THE COURTS**

# **From the Redwood Forest** to the Gulf Stream Waters 60 Tech Tips from CourtClOs Across the Continent

**Arkansas Judicial Council** 

Presented By Judicial CIOS from Coast to Coast, June 17, 2021